# **blaze apostas futebol**

- 1. blaze apostas futebol
- 2. blaze apostas futebol :f12 bet mines
- 3. blaze apostas futebol :logo apostas esportivas

# **blaze apostas futebol**

#### Resumo:

**blaze apostas futebol : Bem-vindo ao pódio das apostas em mka.arq.br! Registre-se hoje e receba um bônus de campeão para começar a ganhar troféus!** 

contente:

\*\*Introdução\*\*

Olá, pessoal! Eu sou a Mariana, e hoje vou compartilhar com vocês um guia passo a passo sobre automação de marketing para pequenas empresas. Como dona de uma pequena empresa, sei como é importante otimizar processos e economizar tempo. E a automação de marketing pode fazer exatamente isso.

\*\*Contexto\*\*

A automação de marketing é o uso de software para automatizar tarefas repetitivas e demoradas de marketing. Isso permite que você se concentre em blaze apostas futebol tarefas mais estratégicas e que gerem mais receita.

\*\*Caso Específico\*\*

Apostar na Vaidebet é um processo simples e direto. Siga as etapas abaixo para começar: Passo 1: Criar uma conta

Primeiro, você precisa criar uma conta na Vaidebet. Visite o site oficial e clique em blaze apostas futebol "Registrar" ou 'CriaR Conta". Preencha os formulário de registro com as informações necessárias - como nome), endereço do E-maile Informações DE contato!

Passo 2: Fazer depósito

Após criar blaze apostas futebol conta, você precisará fazer um depósito para ter saldo disponível com apostas. Na Vaidebet também existem várias opções de pagamento – como cartões a crédito e cartão débito; carteiram eletrônicaS ou transferênciaes bancária Passo 3: Navegar pelas opções de apostas

Agora que você tem saldo em blaze apostas futebol blaze apostas futebol conta, é hora de navegar pelas opções. Na Vaidebet também Você encontrará uma ampla variedade e esportes ou eventos Em onde ele pode apostas: como futebol basquete a tênis; E muito mais! Passo 4: Fazer uma aposta

Quando você encontrar uma aposta que lhe interesse, clique sobre ela para abrir as opções disponíveis. Em seguida a insira o valor em blaze apostas futebol deseja arriscar e re Cliques com "Fazer Aposta". Agora já é só esperar pelo resultado do evento! Passo 5: Retirar suas ganhancias

Se blaze apostas futebol aposta for bem-sucedida, as ganhancias serão automaticamente creditadaS em blaze apostas futebol nossa conta. Agora também é hora de retirar suas ganhoucia a usando uma das opções para pagamento disponíveis:

É isso! Agora que sabe como apostar na Vaidebet, é hora de se divertiar e ganhar dinheiro.

# **blaze apostas futebol :f12 bet mines**

# **blaze apostas futebol**

## **blaze apostas futebol**

Agora, o PIX também está sendo usado como forma de pagamento em blaze apostas futebol sites de apostas. Isso permite que os usuários depositem e saquem fundos de suas contas de apostas de forma rápida e fácil.

Para apostar com PIX, você precisará ter uma conta em blaze apostas futebol um site de apostas que aceite este método de pagamento. Uma vez que você tenha uma conta, você pode simplesmente selecionar PIX como seu método de depósito e seguir as instruções na tela.

O PIX é um método de pagamento seguro e conveniente. É também uma forma muito rápida de depositar e sacar fundos de blaze apostas futebol conta de apostas. Se você está procurando uma forma fácil e rápida de apostar online, então o PIX é uma ótima opção.

### **Como apostar com PIX**

- 1. Crie uma conta em blaze apostas futebol um site de apostas que aceite PIX.
- 2. Selecione PIX como seu método de depósito.
- 3. Siga as instruções na tela para concluir seu depósito.
- 4. Faça blaze apostas futebol aposta e torça pela vitória!

### **Benefícios de apostar com PIX**

- É rápido e fácil.
- $\cdot$  É seguro.
- $\cdot$  É conveniente.

### **Perguntas frequentes sobre apostas com PIX**

#### O que é PIX?

PIX é um método de pagamento eletrônico brasileiro que permite que os usuários façam pagamentos e recebam dinheiro instantaneamente usando seus smartphones. Foi lançado em blaze apostas futebol 2024 e rapidamente se tornou uma forma popular de pagamento no Brasil.

Como posso apostar com PIX?

Para apostar com PIX, você precisará ter uma conta em blaze apostas futebol um site de apostas que aceite este método de pagamento. Uma vez que você tenha uma conta, você pode simplesmente selecionar PIX como seu método de depósito e seguir as instruções na tela.

#### O PIX é seguro?

Sim, o PIX é um método de pagamento seguro. Ele usa criptografia de ponta a ponta para proteger as informações do usuário.

#### É conveniente apostar com PIX?

Sim, apostar com PIX é muito conveniente. É uma forma rápida e fácil de depositar e sacar fundos de blaze apostas futebol conta de apostas.

Apostar na Megasena ou em blaze apostas futebol outras loterias online pode ser emocionante, especialmente quando se trata da Caixavirada. uma variação 3 de BigSeno que oferece prêmios atraentes! No entanto também é importante lembrar: jogarem sorteria faz a forma do gambling e 3 deve sendo praticado com maneira responsável".

A Megavirada é organizada pelo Caixa Econômica Federal e ocorre duas vezes por semana, às 3 quartas ou domingos. Às 20h! Para apostar: É preciso escolher seis números de 1 a 601. Quanto

mais próximo do 3 resultado final o maior será O prêmio

Existem vários sites de apostas online que oferecem a oportunidade para participar da Megavirada 3 e outras loterias nacionais ou internacionais. Alguns deles também apresentam bônus, promoções especiais Para atrair novos jogadores". No entanto: é 3 importante verificar se o site escolhido foi confiável E seguro antes De fornecer quaisquer dados pessoais nem financeiros

Em resumo, jogar 3 na Megavirada ou em blaze apostas futebol qualquer outra loteria pode ser uma forma divertida de tentar ganhar dinheiro extra. mas é 3 importante lembrar que o jogo deve ter responsável e moderado". Além disso também É fundamental verificar a confiabilidade dos sitesde 3 apostas online antes se inscrever E fornecer quaisquer informações pessoais nem financeiras!

# **blaze apostas futebol :logo apostas esportivas**

# **Bem-vindo ao grande evento: Índia x Paquistão no Big Apple**

Bem-vindo ao jogo mais quente do cricket: Índia x Paquistão, no coração de Nova York. A cidade que nunca dorme está pronta para receber essa emocionante partida.

### **Prepare-se para um espetáculo**

Nossa equipe está no local e nos prepara para um grande espetáculo. Aguardamos ansiosamente as notícias sobre os times e o sorteio. Fique ligado!

#### **Locais esgotados e expectativa crescente**

Os torcedores estão animados e as filas para as entradas são enormes. Mesmo os locais não sabendo do jogo, a expectativa é grande entre as comunidades paquistanesa e indiana.

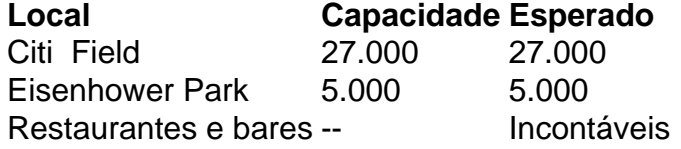

### **Medidas de segurança reforçadas**

Com a expectativa de um grande número de espectadores, as autoridades locais tomaram medidas especiais para garantir a segurança do evento. Esperamos um ambiente seguro e agradável para todos os fãs.

Author: mka.arq.br Subject: blaze apostas futebol Keywords: blaze apostas futebol Update: 2024/8/4 4:24:18